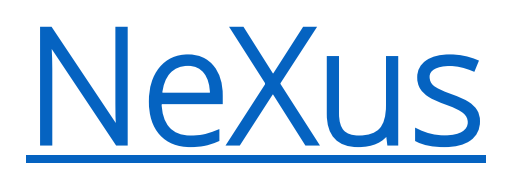

NeXus is developed as an international standard by scientists and programmers representing major scientific facilities in Europe, Asia, Australia, and North America in order to facilitate greater cooperation in the analysis and visualization of neutron, x-ray, and muon data.

## What is NeXus?

The NeXus data format has four components:

[A set of design principles](https://manual.nexusformat.org/introduction.html#introduction-designprinciples)

to help people understand what is in the data files.

[A set of data storage objects](https://manual.nexusformat.org/introduction.html#introduction-datastorageobjects)

[\(Base Class Definitions](https://manual.nexusformat.org/classes/base_classes/index.html#base-class-definitions) and [Application Definitions](https://manual.nexusformat.org/classes/applications/index.html#application-definitions)) to allow the development of portable analysis software.

[A set of subroutines](https://manual.nexusformat.org/introduction.html#introduction-setofsubroutines)

[\(Utilities](https://manual.nexusformat.org/utilities.html#utilities) and [examples\)](https://manual.nexusformat.org/examples/index.html#examples) to make it easy to read and write NeXus data files.

[A Scientific Community](https://manual.nexusformat.org/introduction.html#introduction-community)

to provide the scientific data, advice, and continued involvement with the NeXus standard. NeXus provides a forum for the scientific community to exchange ideas in data storage.

# A Set of Design Principles

NeXus data files contain four types of entity: groups, fields, attributes, and links.

[Groups](https://manual.nexusformat.org/design.html#design-groups) Groups are like folders that can contain a number of fields and/or other groups.

### [Fields](https://manual.nexusformat.org/design.html#design-fields)

Fields can be scalar values or multidimensional arrays of a variety of sizes (1-byte, 2-byte, 4-byte, 8-byte) and types (characters, integers, floats). Fields are represented as HDF5 *datasets*. **[Attributes](https://manual.nexusformat.org/design.html#design-attributes)** 

Extra information required to describe a particular group or field, such as the data units, can be stored as a data attribute. Attributes can also be given at the file level of an HDF5 file.

### [Links](https://manual.nexusformat.org/design.html#design-links)

Links are used to reference the plottable data from NXdata when the data is provided in other groups such as NXmonitor or NXdetector.

# Example of a NeXus Data File

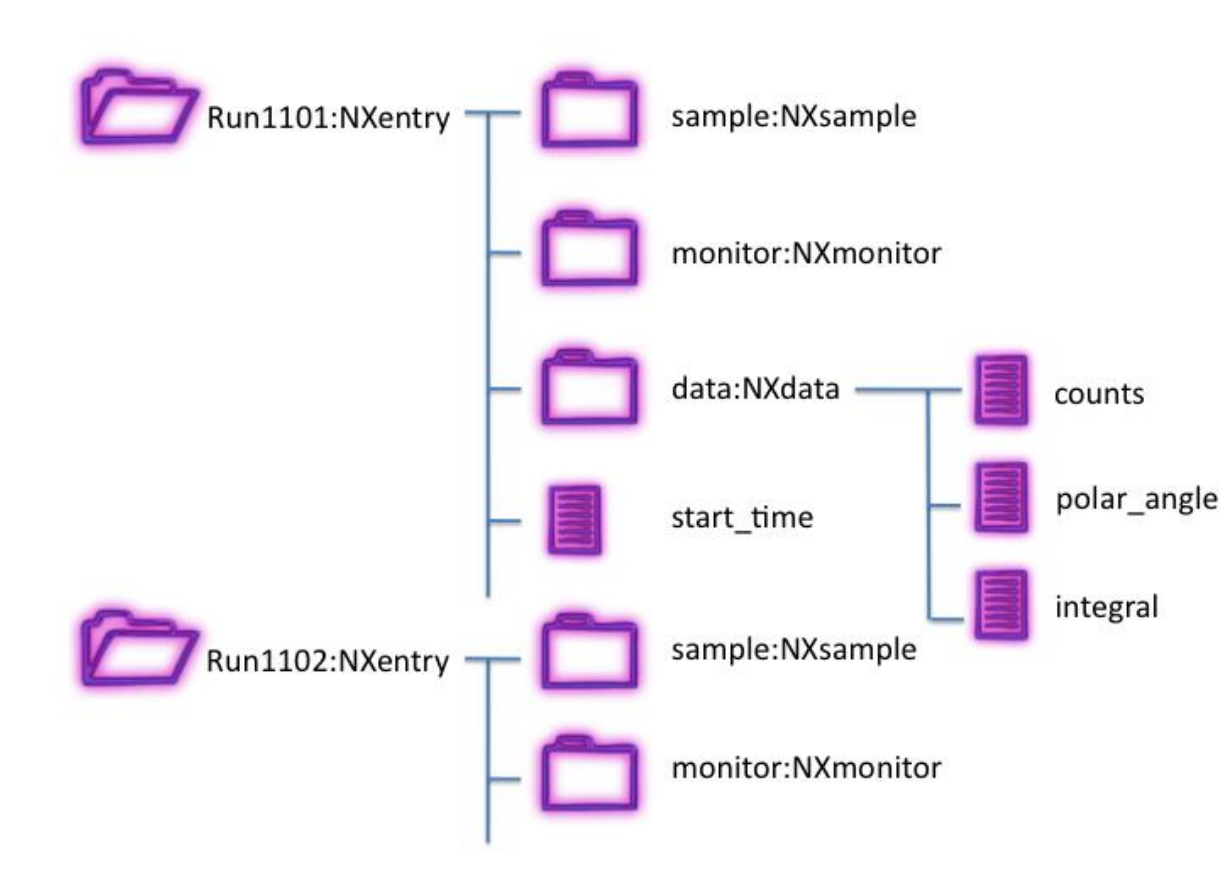

Important Classes

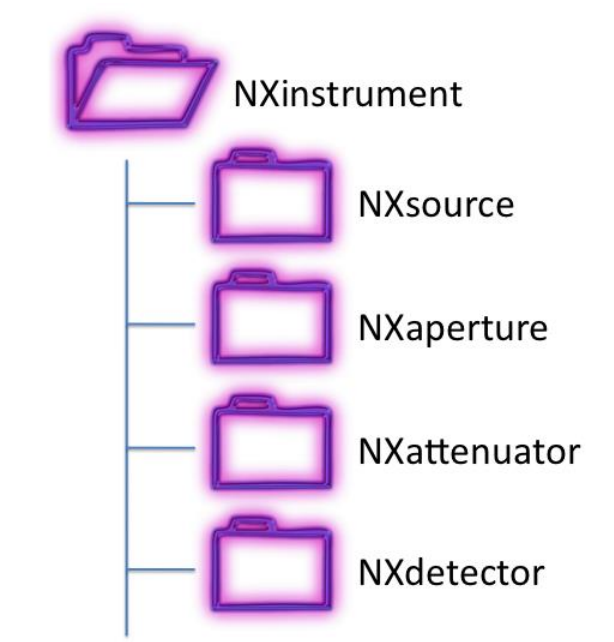

### Example structure of a simple data file

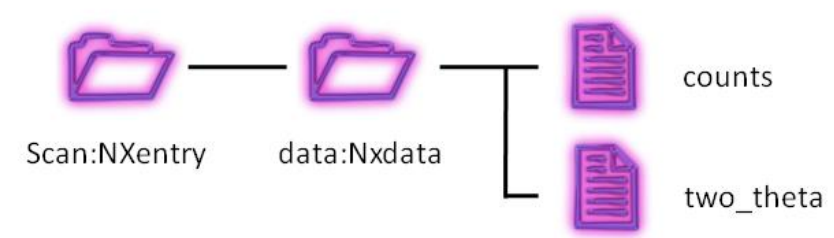

# Structure of a very simple NeXus Data file

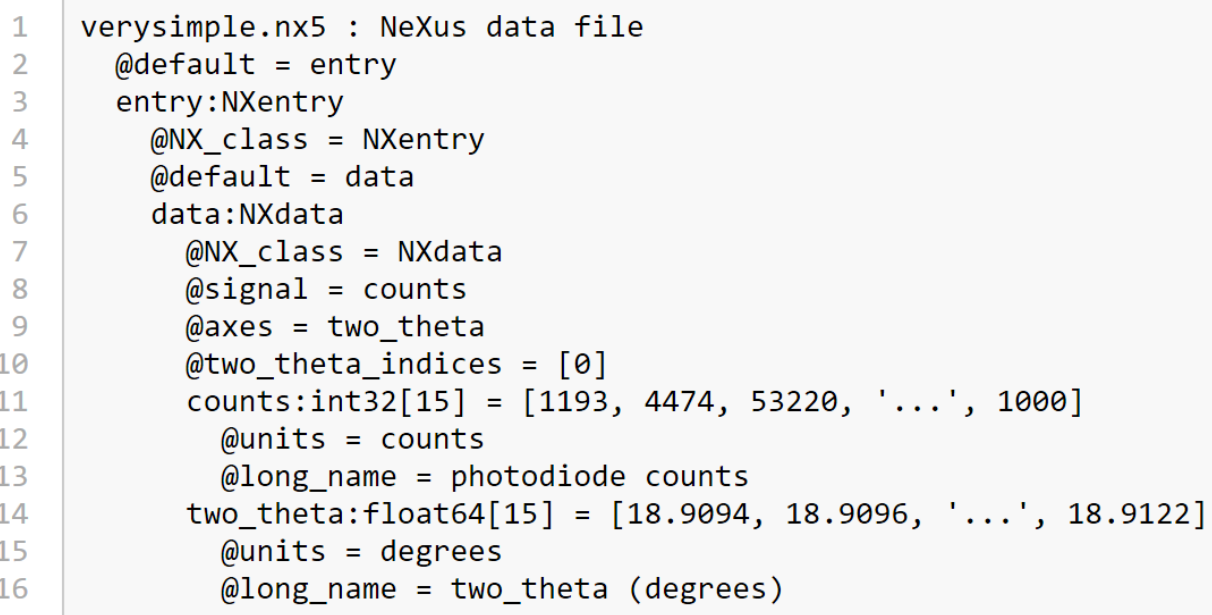

Using Python to write a very simple NeXus HDF5 Data file

#!/usr/bin/env python

```
"'uses h5py to build the verysimple.nx5 data file'''
     import h5py
     angle = [18.9094, 18.9096, 18.9098, 18.91, 18.9102,
               18.9104, 18.9106, 18.9108, 18.911, 18.9112,
               18.9114, 18.9116, 18.9118, 18.912, 18.9122]
     diode = [1193, 4474, 53220, 274310, 515430, 827880,\overline{q}10
              1227100, 1434640, 1330280, 1037070, 598720,
               316460, 56677, 1000, 1000]
111213
     f = h5py.File('verysimple.nx5', 'w')14
     f. <math>attrs</math> ['default'] = 'entry'15
     nxentry = f.create group('entry')
16
17
     nxentry.attrs["NX class"] = 'NXentry'
     nxentry.attrs['default'] = 'data'
18
19
20
     nxdata = nxentry.create_group('data')
21
     nxdata.attrs["NX class"] = 'NXdata'
     nxdata. <math>attrs</math> ['signal'] = 'counts'22
     nxdata. <math>attrs</math> ['axes'] = 'two theta'23
24
     nxdata. <math>attrs['two\_theta\_indices'] = [0, ]</math>25
     tth = nxdata.create dataset('two theta', data=angle)
26
     tth. <math>attrs</math> [ 'units'] = 'degrees'27
     tth.attrs['long name'] = 'two theta (degrees)'
28
29
30
     counts = nxdata.create dataset('counts', data=diode)
31counts.attrs['units'] = 'counts'
32
     counts.attrs['long name'] = 'photodiode counts'
33
34
     f.close()
```
## NeXus in FAIRmat

Examples of established metadata standards for materials science are CIF, CSMD, and NeXus. CIF (Crystallographic Information Framework) [31] is a file structure for the archiving and distribution of crystallographic information. CSMD (Core Scientific Metadata Model) [32], is a model designed to support data collected within a large-scale facility's scientific workflow. NeXus [33] is an international standard for the storage and exchange of neutron, x-ray, and muon experiment data. The structure of NeXus files is extremely flexible, allowing the storage of both simple data sets. such as a single data array, and highly complex data and their associated metadata, such as measurements on a multi-component instrument or numerical simulations.

While the above-mentioned standards are used in both experimental and computational applications, a few other metadata schemas have been introduced in the computational community. The Chemical Markup Language (CML) [34] defines about a hundred of metadata for the characterization of structures and properties of molecules. The European Theoretical Spectroscopy Facility (ETSF) Specifications [35] is a rich schema with hundreds of metadata, in particular for excited

**Deutsche Forschungsgemeinschaft** 

Kennedyallee 40 · 53175 Bonn, Germany · Postal address: 53170 Bonn, Germany Tel.: + 49 228 885-1 · Fax: + 49 228 885-2777 · postmaster@dfg.de · www.dfg.de

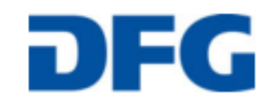

## NeXus in FAIRmat

#### WP B1.3 Parsers, normalizers, and converters

The NeXus [33] format will be used as an internal format for EM data in FAIRmat, and converters from other commonly used formats (e.g. DM3, DM4) will be developed and provided.

#### WP B2.1: Metadata ontologies, workflows

An ARPES-generic NeXus metadata format will predefine which information needs to be collected to acquire FAIR ARPES data using ELNs. As a service to the ARPES community, best-practice examples for hybrid software solutions will be developed, combining primary data acquisition, metadata logging, the collection of an experiment's narrative in an ELN, and also a platform for (often very sophisticated) data preprocessing pipelines, including a version control system.

TECHNISCHE UNIVERSITÄT

#### **FACHBEREICH PHYSIK** Prof. Dr. Martin Aeschlimann

achniocha Lleiusreität Kaisarelautam » Poetfach 9040 » 67663 Kaisarelautar

67663 Kaiserslautern Deutschland Telefon: +49 631 205 2322 Telefax: +49 631 205 3903 E-Mail: ma@physik.uni-kl.de www.physik.uni-kl.de/aeschlimann

SPIN+X

TECHNISCHE UNIVERSITÄT

 $\mathcal{L}$ 

Gebäude 46, Raum 459

Erwin-Schroedinger-Strasse

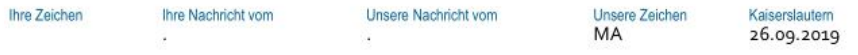

Letter of Commitment for the Research Data Initiative FAIRmat by the Transregio Collaborative **Research Centre Spin+X** 

Dear Madam, Dear Sir.

Spin+X encompasses the whole range of spin research in a Transregio Collaborative Research Centre which as such directly relies on scientific exchange with the materials science community. Several Spin+X Pls participate within the coordinated structure of the NFDI. In this way, the concepts of data management within Spin+X are coordinated and shared with a broader scientific community. Thus, all relevant Spin+X data are handled according to the FAIR principles.

Several categories of data are generated in Spin+X, which include raw experimental data and evaluated experimental results derived from them, results of numerical simulations and, importantly, source codes and software procedures used for the treatment of the aforementioned. Therefore, structured concepts for each of these categories are developed jointly between Spin+X research groups to quarantee the transparent and uniform preservation of data.

Within Spin+X, the use of HDFs, a common self-describing data format, is being established. This welldeveloped open framework allows the compressed storage of huge amounts of arbitrary-dimensional data along with metadata which adds the complete context and physical meaning of the measurement. This is complemented by FAIRmat, where common conventions for the ordered structure of embedded metadata will be developed in the framework of NeXus format, which is based on HDF5. Since some of the numerous experimental techniques in Spin+X are covered in FAIRmat Area B, newly developed concepts can be implemented immediately and user experience can directly be contributed as feedback. Spin+X will develop analogous, and compatible conventions and interfaces as defined in Area D, which will help to expand the benefits of FAIRmat to a broader scientific community.

Spin+X actively encourages the principle of Open Source software by distributing commonly developed software packages under open source licenses and making them available to the public. In this way, the community will benefit from FAIRmat-compatible data acquisition, evaluation and maintenance tools.

Sincerely

Prof. Dr. Martin Aeschlimann Speaker SFB/TRR 173 Spin+X

# Bluesky/NeXus/HDF5/AreaDetector

- EPICS supports native HDF5 format
- you can write directly from Bluesky to HDF5 (from Jupyter notebook)
- As a science format NeXus is directly offered and fully supported
- [https://git.aps.anl.gov/jemian/deployments/tree/093b01ee42e1](https://git.aps.anl.gov/jemian/deployments/tree/093b01ee42e1b3f6ea89083ce9766b6207f9df9c/BlueSky) b3f6ea89083ce9766b6207f9df9c/BlueSky